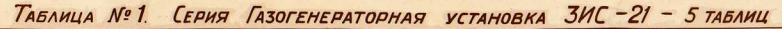

# **ГАЗОГЕНЕРАТОРНЫЙ АВТОМОБИЛЬ ЗИС-21**

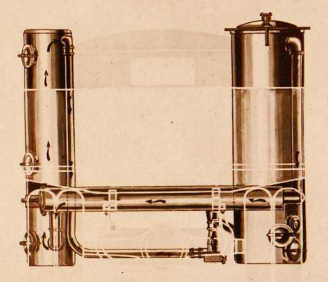

### **НАИМЕНОВАНИЕ**

- 1 ГАЗОГЕНЕРАТОР
- 2 1- ГОРИЗОНТАЛЬНЫЙ ОЧИСТИТЕЛЬ-ОХЛАДИТЕЛЬ
- 3. 2. ГОРИЗОНТАЛЬНЫЙ ОЧИСТИТЕЛЬ-ОХЛАДИТЕЛЬ
- 4 3 горизонтальный очиститель-охладитель
- 5. ВЕРТИКАЛЬНЫЙ ОЧИСТИТЕЛЬ
- 6. ГАЗОСМЕСИТЕЛЬ
- 7. СБОРНИК КОНДЕНСАТА
- 8. ВЕНТИЛЯТОР
- 9. ЭЛЕКТРОМОТОР
- 10. КРОНШТЕЙН КРЕПЛЕНИЯ ГАЗОГЕНЕРАТОРА
- 11. Кронштейн крепления вертикального очистителя
- ХАРАКТЕРИСТИКА ГАЗОГЕНРАТОРНОГО АВТОМОБИЛЯ
	- 1 JOVEKTHEMAS MOULHOCTЬ ABHTATEAS 48A.C.
	- БУНКЕРА 80-90км
	- 3. РАСХОД ДРЕВЕСНЫХ ЧУРОК на 100 км ПУТИ С ПОЛНОЙ НАГРУЗКОЙ по шоссейной дороге 90 кг.
		-
		-
	- TO TPYHTOBON AOPOTE<br>4. Oswani bec Abtomobina bes tpysa n tonanba 3695<sub>kg</sub><br>5. Tpy30noa'emhoctd Abtomobina 2,5 tohind

 $\binom{5}{ }$  $\circledcirc$  $\left( \mathbf{\delta}\right)$  $\mathcal{F}$  $\widehat{6}$ 

 $\left( 4\right)$  $(1)$  <sup>T</sup>АБЛИЦА Nº 2. СЕРИЯ ГАЗОГЕНЕРАТОРНАЯ УСТАНОВКА ЗИС-21 - 5 ТАБЛИЦ

 $\cdot$  .

TOD

*LABOLENE* 

## ХАРАКТЕРИСТИКА ГАЗОГЕНЕРАТОРА

- 
- **AMARKTERIM WIRE INSTITUTION ON A STATE OF A SUBSEMINAL AND STATE OF A SUBSEMINAL AND STATE OF A SUBSEMINAL STATE OF A SUBSEMINAL STATE OF A SUBSEMINAL STATE OF A SUBSEMINAL STATE OF A SUBSEMINAL STATE OF A SUBSEMINAL STA**  $\overline{a}$
- 
- 

#### СПЕЦИФИКАЦИЯ

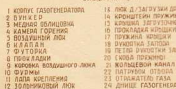

Ibil<br>Ing 790ka 23 OTPARATE/O FASA<br>24 ANNIE FASOFEHERATOPA

EBECH VEND

#### **ТОПЛИВО**

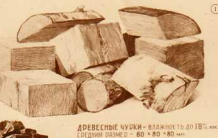

ADEBECHNIN YEMA - BAANHOCTO ZO 12

**РАЗЖИГ ГАЗОГЕНЕРАТОРА** 

**OAKEA** 

25 QVDMA 3 2-92-10 am **26-BIRTT ADEILTERING** 7 CHODA **28-KODILIKA**<br>20-NOSVAASKA<br>30-DELIETKA И ФИКСАТОР

 $\vec{\omega}$ 词 **9n. Главлита № А-20478**  扇

 $\circ$  (i)  $(20)(9)$ 

COCLEME MINISTER THE MARINE MARKED AT THE TOWN THE PERMITTED METORING THE MARKED AT A MICHAEL

浴

**3KC 21** 

## ТАБЛИЦА N<sup>T</sup> 3. СЕРИЯ ГАЗОГЕНЕРАТОРНАЯ УСТАНОВКА ЗИС-21 - 5 ТАБЛИЦ

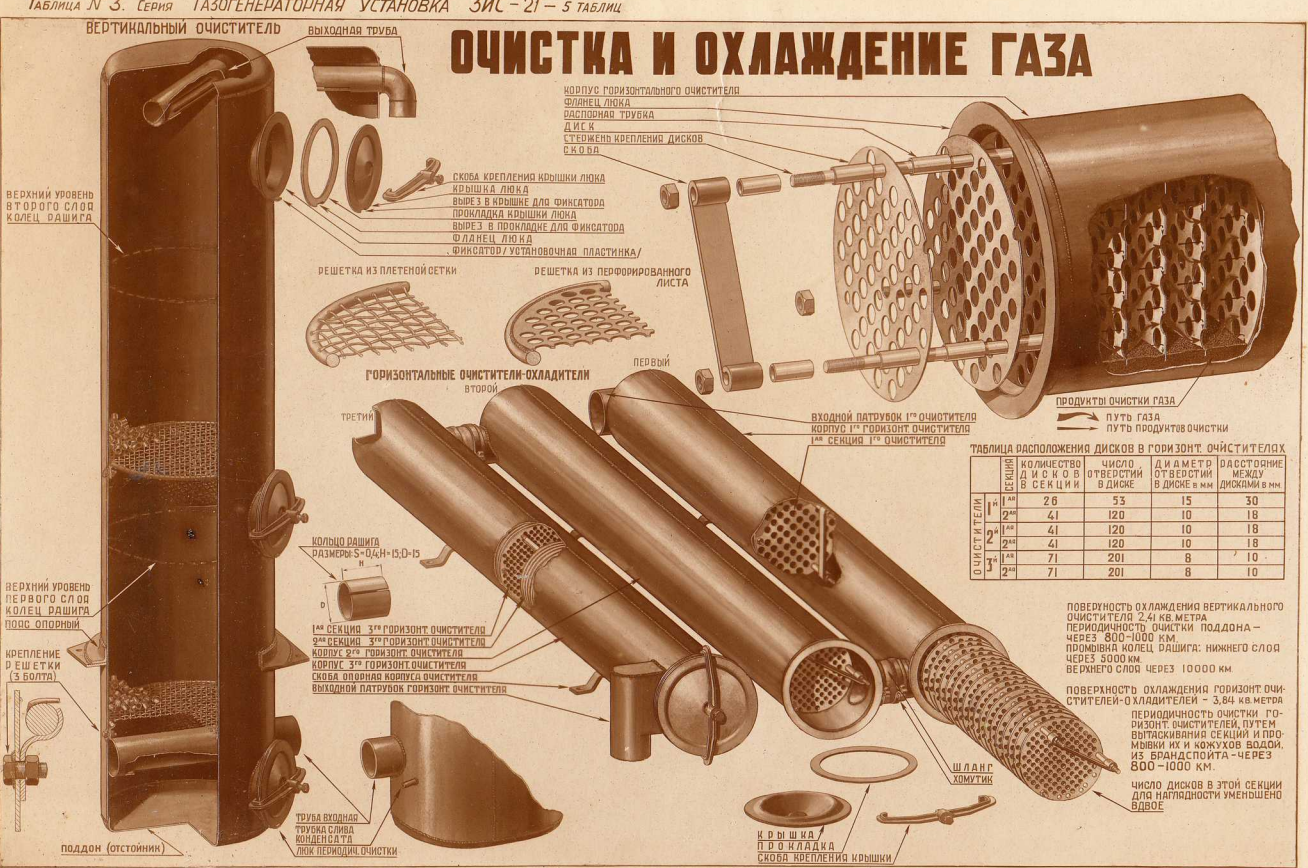

Ул. Главлита NA-20478

 $\mathcal{L}$  and  $\mathcal{L}$ 

Издательство Наркомхоза РСФСР **МОСКВА 1939 г.** 

Составили июженеры П.С. Кичеев и Г.Г. Токарев Под редакцией инженера ГП. Лызо Редактор методист А.И. Рапопорт